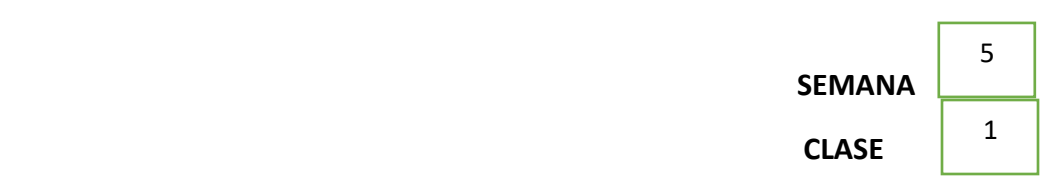

#### **Matemática.**

#### **7° BÁSICO**

Con la construcción de las fichas de algebloc y su representación en la sustracción de números enteros.

## *Representación de la Sustracción de números enteros*

Se trabaja con el concepto básico de resta: *sacar, quitar, extraer.*

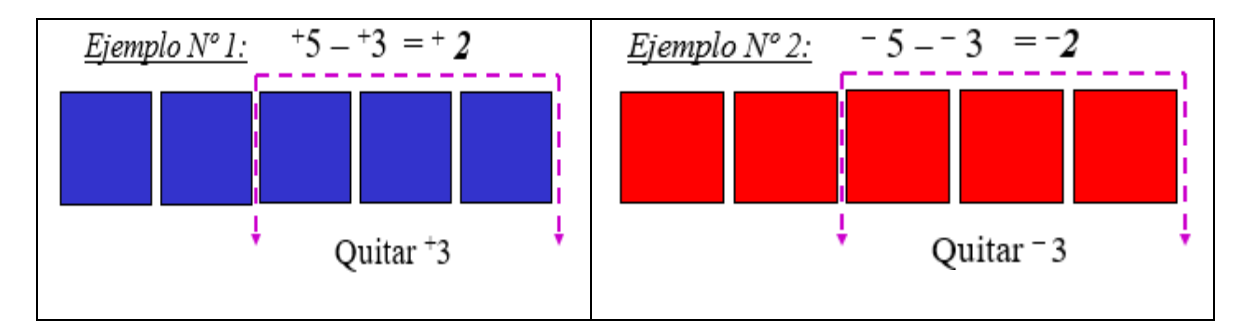

Ejemplo N°3: 
$$
+5 - 3 = +8
$$

Según la operación, hay que quitar *3 fichas rojas.*  Pero no tenemos *3 fichas rojas* Aquí interviene *la colocación de ceros.* ¿Cuántos ceros puedo colocar para tener 3 *fichas rojas?*

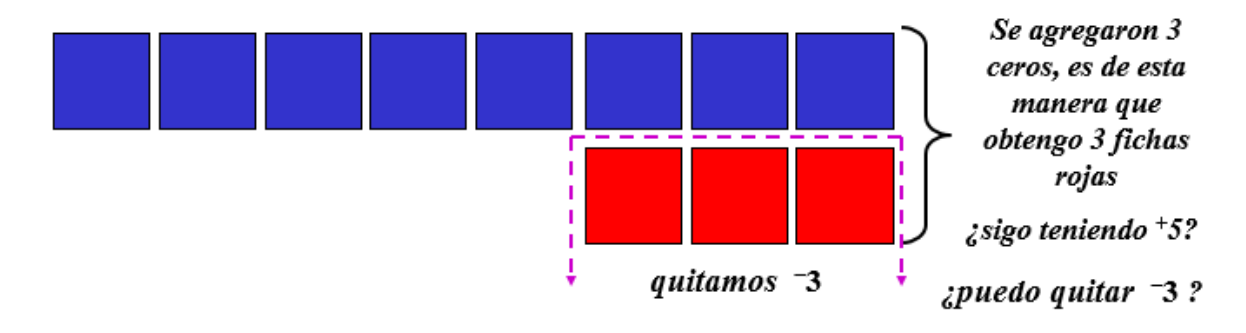

### ¿cuánto nos queda?

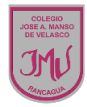

#### *Ejemplo Nº 4:* –  $3 -$ +  $4 =$ – *7*

Según la operación, hay que quitar *4 fichas azules.* Pero no tenemos *4 fichas azules.* Aquí interviene *la colocación de ceros.* ¿Cuántos ceros puedo colocar para tener 4 *fichas azules?*

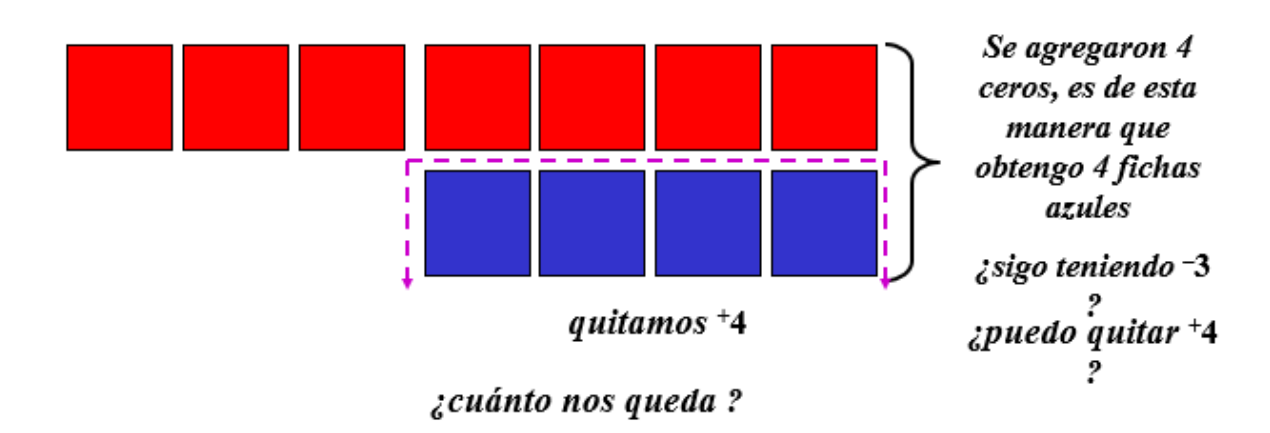

Resuelve en tu cuaderno las siguientes adiciones y sustracciones de números enteros, aplicando lo antes visto y las propiedades:

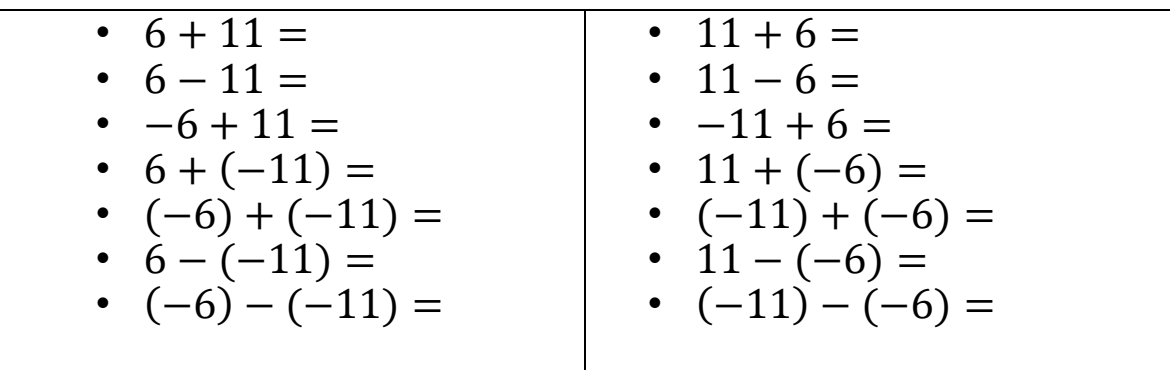

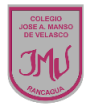

Una vez realizado la actividad ocuparemos el texto escolar para realizar lectura de la página 13.

5. Escribe una situación relacionada con cada imagen utilizando los números que la acompañan. Luego, comparen sus respuestas en parejas.

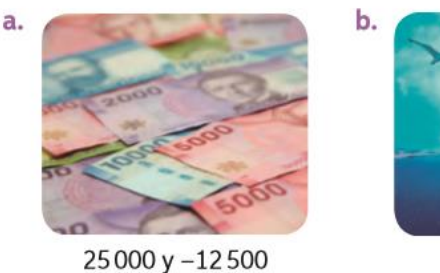

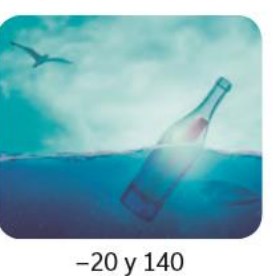

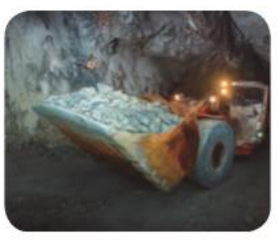

 $-200y - 80$ 

D ¿Por qué creen que sus respuestas no son las mismas?

- O ¿Qué dificultades han tenido hasta el momento con los números enteros?, ¿cómo las han solucionado?
- 6. En tu cuaderno, determina si cada saldo mensual es positivo o negativo anteponiendo el signo + o - según corresponda.

En enero la cuenta estaba con saldo a favor.

Durante tres meses seguidos la cuenta quedó con saldo en contra.

En junio, a pesar de no tener mucho dinero, la cuenta terminó con saldo a favor.

Gracias a un depósito, en febrero quedé con un saldo a favor.

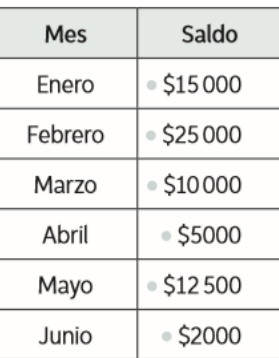

ċ.

# Para concluir

a. Analiza la siguiente situación y responde.

La temperatura de una ciudad bajó 12 °C.

- · ¿Qué número entero representa la variación de la temperatura? Represéntalo en una recta numérica.
- Explica con tus palabras cómo reconociste el número entero. ¿Podrías haberlo hecho de otra forma?
- b. ¿Qué contenidos aprendiste al terminar el desarrollo de este tema? Descríbelos con tus palabras.
- c. ¿Qué estrategias usaste para desarrollar las actividades propuestas? Comparte con un compañero argumentando por qué las utilizaste.

Guillermo Rojas Saavedra. Matemática guillermo.rojas@colegio-mansodevelasco.cl

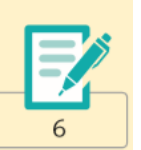